# **0. Fundamental Algorithms – Introductory Session**

First off, make sure you have read the guide to the laboratory sessions (available at [http://users.utcluj.ro/~cameliav/fa/LabGuideline.pdf\)](http://users.utcluj.ro/~cameliav/fa/LabGuideline.pdf). In this introductory session, you will get used to working with *Visual Studio 2008* by writing a more complex Hello World C/C++ application. Also, you will see how to generate the data to evaluate your algorithms and how to generate the required charts (either with *MS Excel* or by using a framework written in C++).

## **Introduction to** *Visual C++*

To get the free version of the development environment, go to (only if you don't have a C/C++ environment installed already at home):

<http://www.microsoft.com/express/Downloads/#2008-Visual-CPP>

To create a new C/C++ project, using the wizard:

- *File – New – Project... – Win32 – Win32 Console Application – Name: HelloWorld – Location:* ….choose… *– OK – Next – Empty project – Finish*;
- *Solution Explorer – Source Files – Add – New Item – C++ File (.cpp) – Name: HelloWorld – Add*;
- Include stdio.h and conio.h, write your main function in which you print  $H$ Hello, world!", on the screen (use  $qetch()$ ) to keep the console from closing until you hit a key.
- Compile and run your application

## **Working with files**

Now, to extend your application, do the following (use Google or MSDN library for help, or ask the teaching assistant):

- Declare an array of integers of size MAX  $SIZE$  constant defined by you
- Read a sequence of *n* numbers from the keyboard, and store them in the array
- Print the *n* numbers in the array
- Create and open a file, write the numbers from the array in the file, and close the file (check the file to see it worked)
- Now open the previous file, read the contents and print them on the screen (don't forget to close the file at the end)

#### **Generating test cases for the algorithms (best, worst, average)**

In order to test your algorithms, you have to generate a series of input sequences, such as: a sorted array of integers (of given size), a random array of integers (of given size), etc.

Since generating an ordered sequence is straightforward, let us focus on generating a random sequence of integers. We suggest two alternatives:

- 1. Using the random number generator available in C/C++
- 2. Using the Profiler Framework (available at [http://users.utcluj.ro/~cameliav/fa/profiler.zip\)](http://users.utcluj.ro/~cameliav/fa/profiler.zip)
- 1. How to use the random number generator available in  $C/C++$ :
	- o Read about rand(,)srand()functions and RAND\_MAX constant:
		- o <http://www.cplusplus.com/reference/cstdlib/rand/>
		- o <http://www.cplusplus.com/reference/cstdlib/srand/>
		- o [http://www.cplusplus.com/reference/cstdlib/RAND\\_MAX/](http://www.cplusplus.com/reference/cstdlib/RAND_MAX/)
	- o Write a sequence of code/function which:
		- $\circ$  Generates *n* random numbers, using the rand () function alone, stores them in an array, then prints them on the screen; what happens when you run your program the second time?
		- o Change your sequence of code such that the sequence of *n* random numbers differs between runs

2. How to use the Profiler Framework: check [http://users.utcluj.ro/~cameliav/fa/profiler\\_guide.pdf](http://users.utcluj.ro/~cameliav/fa/profiler_guide.pdf)

## *Exercises:*

- 1. Write a function which generates an array of *n* random integers between *Low* and *High*, and returns the array; print the contents of the array in a file
- 2. Write a function which generates a sorted array of random integers; print the contents of the array in a file

## **Generating charts for the analysis of algorithms**

Again, you have two options for generating the evaluation charts:

- 1. Use *MS Excel*
	- 2. Using the Profiler Framework, same as before: <http://users.utcluj.ro/~cameliav/fa/profiler.zip>
- 1. How to use *MS Excel*:
	- First, from your program, you have to save your analysis data in a *.csv* (**c**omma-**s**eparated **v**alues) file. You are free to use your own format for the file. However, it is a good idea to use the following format:

*Size\_of\_problem, No\_assignments, No\_comparisons, No\_assignments+No\_comparisons*

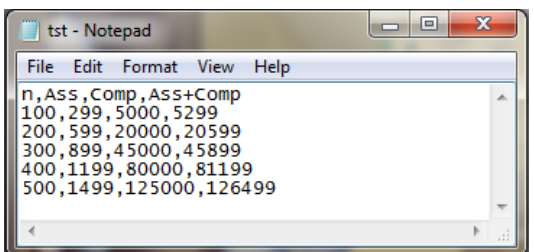

The figure above represents an example of how a *.csv* file might look like for one analysis case – input size 100 to 500. You can choose to use the same file for all cases of an algorithm (best, average, and worst). How many columns will your *.csv* require then?

• Importing data to *MS Excel* (version 2010): if your data is properly formatted and the extension is .csv, *Excel* should recognize it and open it correctly:

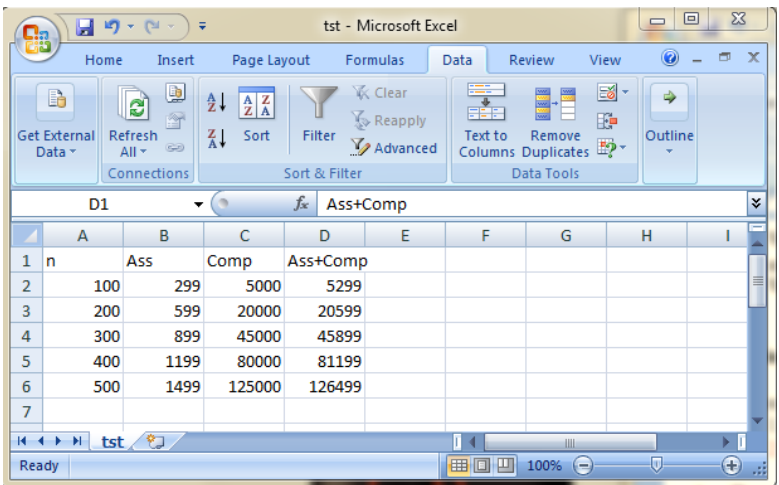

However, if *Excel* places your values in the same column (probably you used a different column separator than the one set in *Excel*), use the *Data->Text to Columns* wizard to correct this (ask the teaching assistant for help). Also, you may import your data in Excel by using the *Data->Get External Data* wizard (again, ask the teaching assistant)

 Building the chart: select the data rows and columns; then go to *Insert->Charts->Scatter* and select the second type (connected points). For the above data, what you get should look like:

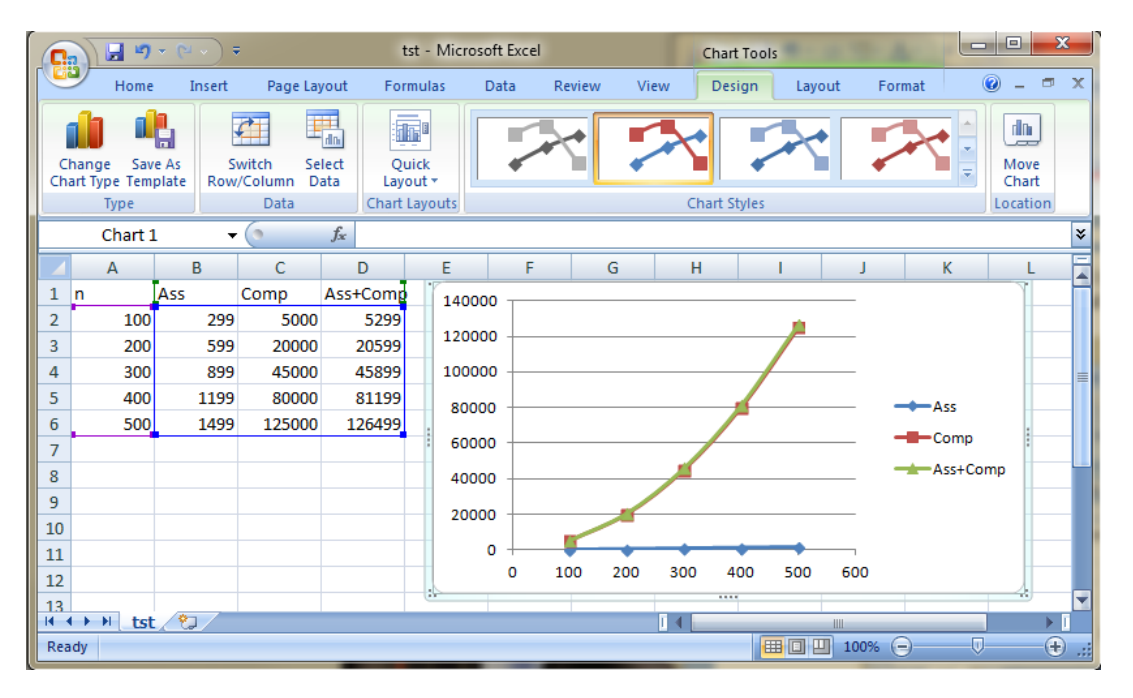

Note that the number of assignments, although linear, looks constant when placed on the same chart with the number of comparisons or with the sum (both quadratic). As a rule, whenever one curve cannot be visualized correctly because of the difference in growth rate with the other curves, it is best to place it also on a separate chart, by itself (try to do this by yourself).

- Additionally, you can name your chart, label the axes, scale the axes you may need to perform scaling when comparing algorithms – on small inputs, for example. Try to identify how these operations are performed in *Excel* (ask the teaching assistant for help whenever you need guidance).
- ! Don't forget you also have to interpret the charts, and place your comments in comments at the beginning of your source code file
- 2. How to use the Profiler Framework: [http://users.utcluj.ro/~cameliav/fa/profiler\\_guide.pdf](http://users.utcluj.ro/~cameliav/fa/profiler_guide.pdf)

*Exercise:* Write a C/C++ program which writes in a file, for *n* starting from 100 to 10.000 (with a 100 increment), the following values (for each value of *n* use a separate line):

*n, 100\*log(n), 10\*n, 0.5\*n<sup>2</sup> , 2 n , 2\*n!*

Use the values in the file to build scatter plots for these functions, either by using *MS Excel* or the Profiler Framework.